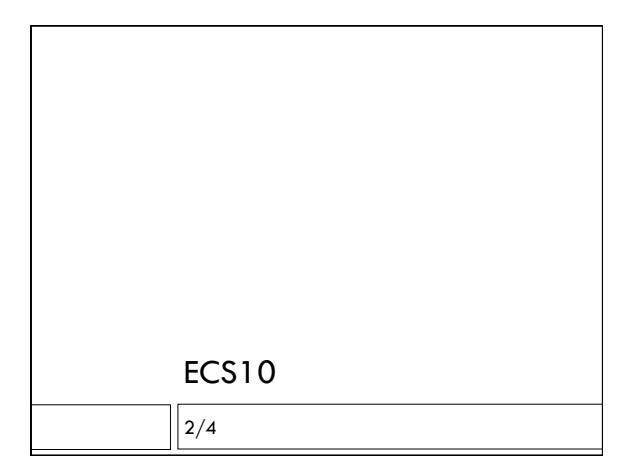

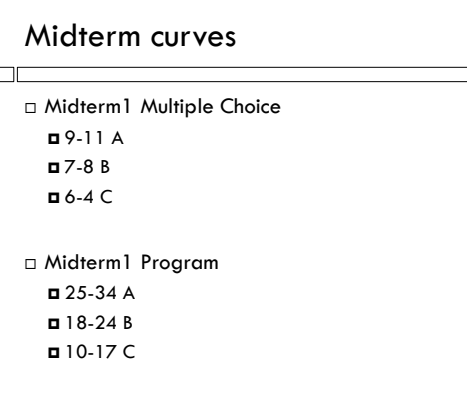

### Announcements

- $\Box$  Next assignment due Thurs 2/14.
- $\square$  Checkpoint due Thurs 2/7.
- More helpful Web sites PythonAnywhere – write programs online CodingBat – additional exercises

# Reading the whole file

while True: line = menuFile.readline() if line  $==$  "": break  $line = line.start(p()$ print(line)

 $\square$  When the file is over, line gets the empty string.

 $\square$  Close file after reading with close() method.

## Analyzing a line

```
line = line.start(p()print (line)
princ (inne,<br>words = line.split()<br>print (words[0]) # first word<br>print (words[-1]) # last word
```
- $\Box$  <br> We could look at a line one character at a time.
- Easier to break it into words or meaningful substrings.
- $\Box$  split() method breaks a line up into words.

### Most caloric item on menu?

See enclosed program.

#### New assignment

- Global temperature data from NOAA. Download the text file.
- $\Box$  Temperature anomaly deviation from average. So it is roughly between -1 and +1.
- Starts with 1880 and ends with 2011.

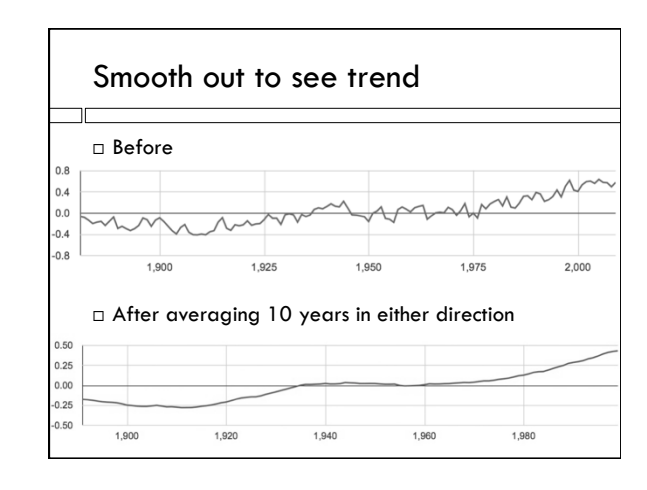

# Moving average □ Say we average 1 year before and after: 1927 -0.1045 1928 -0.1032 1929 -0.2198 Average for 1928 would be:  $(-0.1045 + -0.1032 + -0.2198) / 3$

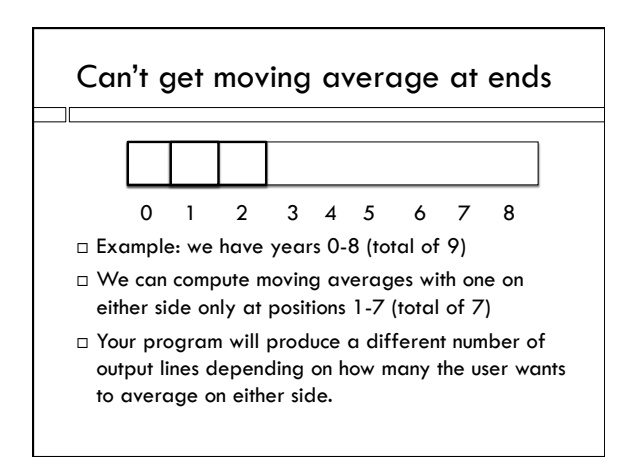

### Structure of program

- Two-loop program:
	- One loop to read input file, store it in a list Second loop to compute averages, write output file First loop due this week
- Output file in format that can be used by Excel, Google Documents, etc.: .csv
- Put output into Google Documents and use it to produce the graph.

# Building a list – append() method

- $\Box$  The append() method sticks a new element onto the end of a list.
- >>> shop=["cabbage","tea","yoghurt"]
- >>> shop.append("bread")
- >>> shop
- ["cabbage","tea","yoghurt","bread"]
- Notice you don't need an assignment statement.
- □ Lists are mutable. Strings aren't.

### tuples

- A tuple is just like a list, is a sequence, but NOT mutable
- $\Box$  The in operator works, indexing works, the length function works, concatenation works
- $\square$  The append method does not work.

$$
\Box\ \text{Written with () instead of} []
$$

 $[5, 6, 7]$  # list  $(5, 6, 7)$  # tuple

### Building a list of five zeros

 $i = 0$ zeroList =  $[]$  # the empty list while  $i < 5$ : zeroList.append(0)  $i = i+1$ 

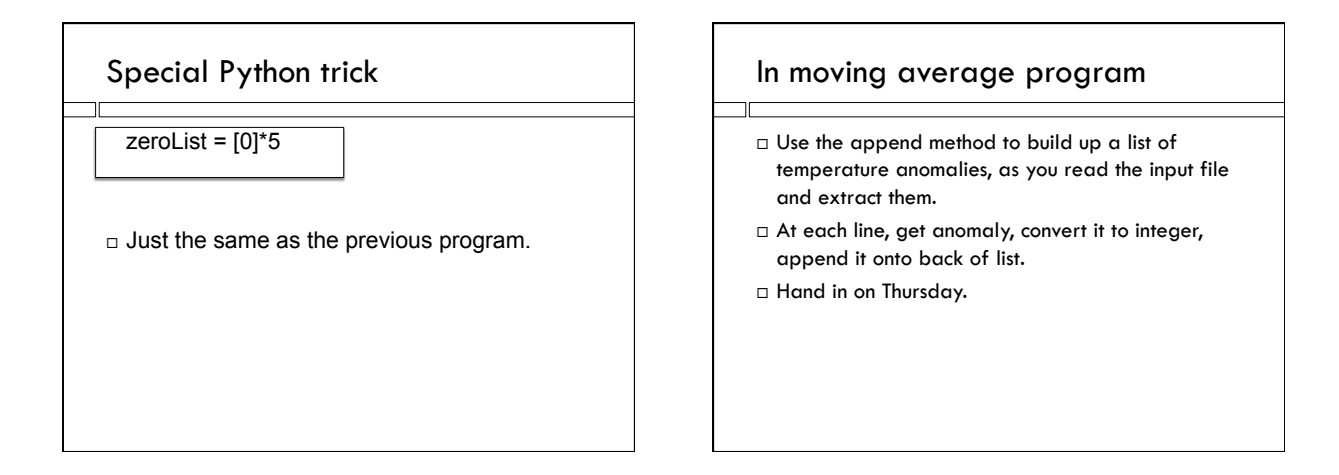